# **Biztalk Application Interview Questions And Answers Guide.**

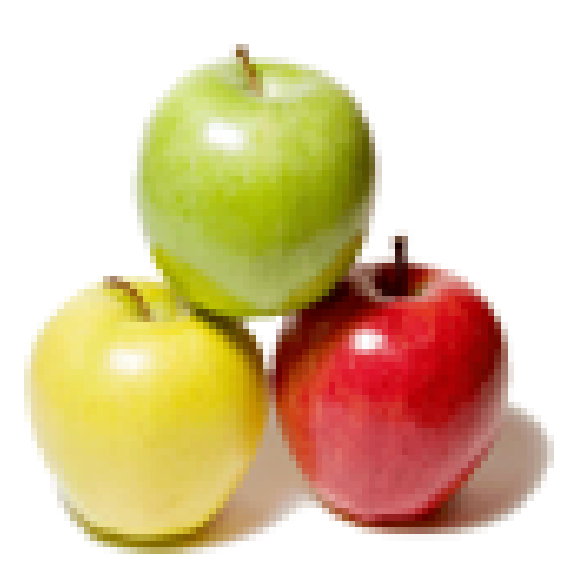

# **Global Guideline.**

**https://globalguideline.com/**

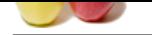

# **Example 18 Consider the Constructed COM**<br> **Example 20 Compare Source The Consider Constrainer Constructed Construction**<br> **Guideline is the First thing when message look while Activation subscriptions remain active as king Biztalk Application Job Interview Preparation Guide.**

### **Question # 1**

Tell us what happens to the messages coming into MessageBox?

### **Answer:-**

Checking the subscription table is the First thing when messages come in MessageBox and a copy of the message is sent to the subscriber. **Read More Answers.**

### **Question # 2**

Do you know types of subscription in BizTalk?

### **[Answer:-](https://globalguideline.com/interview/question/Tell_us_what_happens_to_the_messages_coming_into_MessageBox)**

- Two types of subscription
- \* 1. Activation
- \* 2. Instance

\* Instance subscriptions are removed from the message box while Activation subscriptions remain active as long as the orchestration or send port is enlisted.

\* Instance subscriptions are removed from the message box while Activation subscriptions remain active as long as the orchestration or send port is enlisted.

### **Read More Answers**

### **Question # 3**

Tell me can a message in a MessageBox be changed?

### **[Answer:-](https://globalguideline.com/interview/question/Do_you_know_types_of_subscription_in_BizTalk)**

Messages in BizTalk are immutable after constructed and the message is considered constructed after it is placed into the MessageBoxDatabase. **Read More Answers.**

### **Question # 4**

Tell me how to apply maps on send port group?

### **[Answer:-](https://globalguideline.com/interview/question/Tell_me_can_a_message_in_a_MessageBox_be_changed)**

Maps can't be applied to Send Port Group.

### **Read More Answers.**

**Question # 5**

Explain ordered delivery does not have an effect even after it is set, when this might happen?

### **[Answer:-](https://globalguideline.com/interview/question/Tell_me_how_to_apply_maps_on_send_port_group)**

When back up transport is also applied. **Read More Answers.**

### **Question # 6**

Please explain what could be the reason for having multiple receive locations inside one Receive port?

### **[Answer:-](https://globalguideline.com/interview/question/Explain_ordered_delivery_does_not_have_an_effect_even_after_it_is_set_when_this_might_happen)**

The reason for having multiple receive locations inside one Receive port is to have the ability to receive different messages from different locations and having BizTalk treat them as if they were received from the same place and/or had the same message type. **Read More Answers.**

### **Question # 7**

Do you know what is MessageBox?

### **[Answer:-](https://globalguideline.com/interview/question/Please_explain_what_could_be_the_reason_for_having_multiple_receive_locations_inside_one_Receive_por)**

MessageBox is a SQL server database along with messaging agent.

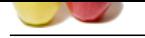

### **[Question #](https://globalguideline.com/interview_questions/) 8**

What is message Type (i.e. BTS.MessageType)?

### **[Answer:-](https://globalguideline.com/interview/question/Do_you_know_what_is_MessageBox)**

Biztalk - Message Type (i.e. BTS.MessageType) - Messages in BizTalk are data, and each message must be of a selected message type.

### **Read More Answers**

### **Question # 9**

Tell me what can be done to avoid loss of messages in a scenario where we know beforehand unavailability of the destination system, but source system is publishing messages?

### **[Answer:-](https://globalguideline.com/interview/question/What_is_message_Type_ie_BTSMessageType)**

traction **a** filter and<br>**Question F8**<br>**Global Guideline . Suppose the SMS Message Type) Message in BirTulk are data, and each message must be of a selected message type.<br>
The all antennastic anti-<br>
<b>Read More Answe[rs.](https://globalguideline.com/interview/questions/Biztalk_Application)**<br> **G** In this scenario we can stop the send port bound to the destination system. This way the messages will lie in a queue inside Messagebox. Subsequently, we can start the send port when the destination system is available.

### **Read More Answers.**

### **Question # 10**

Explain how does MessageBox treats messages without subscriber?

### **[Answer:-](https://globalguideline.com/interview/question/Tell_me_what_can_be_done_to_avoid_loss_of_messages_in_a_scenario_where_we_know_beforehand_unavailabi)**

The message is suspended when there are no subscribers found for it. **Read More Answers.** Usian how ocossides.<br>
The message is suspended when there are no summer as the message is suspended when there are no summers.<br>
Cuestion # 11<br>
Tell us can a send group be a part of multiple send group?<br>
Answer:-<br>
No only s

### **Question # 11**

Tell us can a send group be a part of multiple send group?

**[Answer:-](https://globalguideline.com/interview/question/Explain_how_does_MessageBox_treats_messages_without_subscriber)** No only static send ports can be part of send group.

**Read More Answers.**

### **Question # 12**

### **[Answer:-](https://globalguideline.com/interview/question/Tell_us_can_a_send_group_be_a_part_of_multiple_send_group)**

BizTalk.System is already referenced in all new applications, as a result of this we can work with several pipelines as soon as a new application is created. **Read More Answers.**

### **Question # 13**

Tell me can Application be in start state when host is Offline?

### **[Answer:-](https://globalguideline.com/interview/question/Tell_me_how_its_possible_to_work_with_several_pipelines_as_soon_as_new_Application_is_created)**

Yes. But this application will not function properly. **Read More Answers.**

### **Question # 14**

Tell me how many receive locations can a single receive port have?

### **[Answer:-](https://globalguideline.com/interview/question/Tell_me_can_Application_be_in_start_state_when_host_is_Offline)**

Receive port can have any number of receive location. **Read More Answers.**

### **Question # 15**

Tell me which is the first step to enable Subscription?

### **[Answer:-](https://globalguideline.com/interview/question/Tell_me_how_many_receive_locations_can_a_single_receive_port_have)**

A filter on the send port is the first step to enable subscriptions in BizTalk. **Read More Answers.**

### **Question # 16**

Explain what happens to message when all subscribers have received their message?

### **[Answer:-](https://globalguideline.com/interview/question/Tell_me_which_is_the_first_step_to_enable_Subscription)**

BizTalk will no longer need to hold on the message and the message will be removed from BizTalk. **Read More Answers.**

### **Question # 17**

Tell me how can we check what's going on inside BizTalk Server?

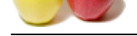

### **Answer:-**

[The group hu](https://globalguideline.com/interview_questions/)b [gives the user an overview of what is currently going on inside BizTalk.](https://globalguideline.com/interview/questions/Biztalk_Application) **Read More Answers.**

### **Question # 18**

Tell me is it possible to have various ports with the same name in two applications?

### **[Answer:-](https://globalguideline.com/interview/question/Tell_me_how_can_we_check_whats_going_on_inside_BizTalk_Server)**

No. The names of the various ports must be unique, not just inside an Application but for the whole BizTalk group.

### **Read More Answers.**

**Question # 19**

Do you know when don't filters on send port apply?

### **[Answer:-](https://globalguideline.com/interview/question/Tell_me_is_it_possible_to_have_various__ports_with_the_same_name_in_two_applications)**

If a send port is directly bound to an orchestration port,then filters do not apply.

**Read More Answers.**

### **Question # 20**

Explain me what happens when we run MSI package?

### **[Answer:-](https://globalguideline.com/interview/question/Do_you_know_when_dont_filters_on_send_port_apply)**

When we run MSI packages, it will register the application with Windows Operating System and then load any related assemblies in the Global Assembly Cache. **Read More Answers.**

### **Question # 21**

Explain me what is the purpose of MessageBox?

### **[Answer:-](https://globalguideline.com/interview/question/Explain_me_what_happens_when_we_run_MSI_package)**

- \* Store all messages and context received.
- \* Stores all subscriptions.
- \* Stores all Host Queues.

**Read More Answers.**

### **Question # 22**

Tell me when do Error Report properties get promoted?

### **[Answer:-](https://globalguideline.com/interview/question/Explain_me_what_is_the_purpose_of_MessageBox)**

The stations pursts with the same name in two applications?<br>
Sous ports mast be unique, not just inside an Application but for the whole BizTalk group.<br>
Filters on send port apply?<br>
Filters on send port apply?<br>
Such as a c When Failed message routing is enabled and if an error occurs at the port, then the message will have all the regular context properties unprompted and instead have some error-specific context properties promoted - all in the ErrorReport Namespace e.g. ErrorReport.ErrorType, ErrorReport.ReceivePortName etc. **Read More Ans** 

### **Question # 23**

Tell us in which state can a send port does not subscribe to a message?

### **[Answer:-](https://globalguideline.com/interview/question/Tell_me_when_do_Error_Report_properties_get_promoted)**

In Unlisted state send port does not subscribe to any messages and no messages will be sent through the port.

**Read More Answers.**

### **Question # 24**

Explain ordered delivery on send port has serious performance impact, why?

### **[Answer:-](https://globalguideline.com/interview/question/Tell_us_in_which_state_can_a_send_port_does_not_subscribe_to_a_message)**

Because only one thread can submit messages through the port and each message has to wait for messages through the port and each message has to wait for the message before it can be processed.

**Read More Ans** 

### **Question # 25**

Do you know in how many ways can we do the BizTalk Application deployment?

### **[Answer:-](https://globalguideline.com/interview/question/Explain_ordered_delivery_on_send_port_has_serious_performance_impact_why)**

- BizTalk Application deployment can be done using the following:
- \* Deploying from Visual Studio
- \* Building a Microsoft Installer (MSI) package that can be exported or imported between environments.
- \* Using command line-based tools such as MSBuild and BtsTask.
- \* Using community frameworks, such as BizTalk Deployment Framework and NANT.

### **Read More Answers.**

## **BizTalk Server Most Popular Interview Topics.**

- 1 : Biztalk Edi Frequently Asked Interview Questions and Answers Guide.
- 2 : Biztalk Esb Toolkit Frequently Asked Interview Questions and Answers Guide.
- 3 : [Biztalk Hl7 Frequently Asked Interview Questions and Answers Guide.](https://globalguideline.com/interview/questions/Biztalk_Edi)
- 4 : [Biztalk Adapter Frequently Asked Interview Questions and Answers Guide.](https://globalguideline.com/interview/questions/Biztalk_Esb_Toolkit)
- 5 : [Biztalk Pipeline Frequently Asked Interview Questions and Answers Gu](https://globalguideline.com/interview/questions/Biztalk_Hl7)ide.
- 6 : [Biztalk Xslt Frequently Asked Interview Questions and Answers Guide.](https://globalguideline.com/interview/questions/Biztalk_Adapter)
- 7 : [Biztalk Bam Frequently Asked Interview Questions and Answers Guide.](https://globalguideline.com/interview/questions/Biztalk_Pipeline)
- 8 : [Biztalk Functoid Frequently Asked Interview Questions and Answers Gu](https://globalguideline.com/interview/questions/Biztalk_Xslt)ide.
- 9 : [Biztalk Orchestration Frequently Asked Interview Questions and Answer](https://globalguideline.com/interview/questions/Biztalk_Bam)s Guide.
- 10 [: Biztalk Business Rule Engine Frequently Asked Interview Questions and A](https://globalguideline.com/interview/questions/Biztalk_Functoid)nswers Guide.

# **About Global Guideline.**

**Global Guideline** is a platform to develop your own skills with thousands of job interview questions and web tutorials for fresher's and experienced candidates. These interview questions and web tutorials will help you strengthen your technical skills, prepare for the interviews and quickly revise the concepts. Global Guideline invite you to unlock your potentials with thousands of **Interview Questions with Answers** and much more. Learn the most common technologies at Global Guideline. We will help you to explore the resources of the World Wide Web and develop your own skills from the basics to the advanced. Here you will learn anything quite easily and you will really enjoy while [learning. Global Guideline](https://globalguideline.com/interviews) will help you to become a professional and Expert, well pr[epared for](https://globalguideline.com/interviews) the future.

\* This PDF was generated from https://GlobalGuideline.com at **November 29th, 2023**

\* If any answer or question is incorrect or inappropriate or you have correct answer or you found any problem in this document then d[on](https://globalguideline.com/interviews)'[t hesitate feel free and e-m](https://globalguideline.com/interviews)ail us we will fix it.

You can follow us on FaceBook for latest Jobs, Updates and other interviews material. www.facebook.com/InterviewQuestionsAnswers

Follow us on Twitter for latest Jobs and interview preparation guides [https://twitter.com/InterviewGuide](https://www.facebook.com/InterviewQuestionsAnswers)

[Best Of Luck.](https://twitter.com/GlobalGuideLine)

Global Guideline Team https://GlobalGuideline.com Info@globalguideline.com